## UNIVERSITI SAINS MALAYSIA

Second Semester Examination 2012/2013 Academic Session

June 2013

## **MSG 387 – Computer Graphics** *[Grafik Komputer]*

Duration : 3 hours *[Masa : 3 jam]*

Please check that this examination paper consists of TEN pages of printed material before you begin the examination.

*[Sila pastikan bahawa kertas peperiksaan ini mengandungi SEPULUH muka surat yang bercetak sebelum anda memulakan peperiksaan ini.]*

**Instructions :** Answer **all five** [5] questions.

*[Arahan : Jawab semua lima [5] soalan.]* 

**The question papers shall not be taken out from the examination hall and will be collected by invigilators.**

## *Kertas soalan ini tidak boleh dibawa keluar daripada dewan peperiksaan dan akan dikutip oleh pengawas peperiksaan.*

In the event of any discrepancies, the English version shall be used.

*[Sekiranya terdapat sebarang percanggahan pada soalan peperiksaan, versi Bahasa Inggeris hendaklah diguna pakai].*

- 1. Answer the following questions.
	- a) What is Logical Input Device ? Give 4 examples and explain their usage.
	- b) What is interlace scanning? When do we need it?
	- c) What are horizontal and vertical retraces?
	- d) What does "depth of a frame buffer" mean? How does the depth affect the color displayed on the monitor? Explain in detail.
	- e) What is a true-color system? How much memory is required for a true-color monitor with resolution of 800×600 pixels? Give your answer in MB (Megabytes).

[25 marks]

- *1. Jawab soalan-soalan berikut.*
	- *a) Apakah Peranti Input Logik? Beri 4 contoh dan jelaskan kegunaan mereka.*
	- *b) Apakah imbasan berselang-selian? Bilakah imbasan tersebut diperlukan?*
	- *c) Apakah surih-balik mendatar dan menegak?*
	- *d) Apakah makna "kedalaman sesuatu penimbal kerangka"? Bagaimana kedalaman tersebut mempengaruhi warna yang dipaparkan di atas monitor? Jelas secara terperinci.*
	- *e) Apakah suatu sistem warna-benar?Berapa ingatan yang diperlukan oleh suatu monitor warna-benar dengan leraian 800×600 piksel. Berikan jawapan anda dalam MB (Megabait).*

*[25 markah]*

- 2. Mark true (T) or false (F)
	- a) In printing industry, RBG color model is used because it is able to provide various tones for the color.
	- b) When two thick line segments are joint to each other, a gap is created at the joining point. This can be solved by line caps, such as butt cap, round cap and projecting square cap.
	- c) Bresenham Algorithm is more efficient than *y*-intercept equation in a straight-line drawing because Bresenham algorithm deals with addition and subtraction of integers only.
	- d) The original Bresenham Algorithm for circle is more efficient than Midpoint Circle Drawing Algorithm in circle generation, because the original Bresenham algorithm works well on implicit equations, i.e.  $F(x,y)=0$ .
	- e) Antialiasing is a process which makes the edge of a line or picture looks smoother by adding a thin layer of pixels along the outer edge.
	- f) The edge vectors of a polygon can be used to check if a polygon is convex or concave by calculating the dot product of the vectors.
	- g) In geometric transformation, the result of rotation then translation is different from translation then rotation.
	- h) Frame buffer is a region of memory where the picture definition for the entire screen is stored.
	- i) OpenGL routines  $qCleq cColor()$  is used to set the color of the objects we want to draw.
	- j) The advantage of vector display over raster display is magnifying of a line in vector display does not cause jagginess along the line.

[25 marks]

- *2. Tandakan Betul(T) atau Salah (F)*
	- *a) Dalam industri percetakan,model warna RGB digunakan kerana model tersebut dapat memberi ton warna yang berbeza.*
	- *b) Apabila dua segmen garis yang tebal saling bersambung, suatu celah terwujud pada tempat sambungan. Masalah ini dapat diatasi dengan penambahan penutup-penutup garis seperti penutup temu, penutup bulat atau penutup unjuran segiempat.*
	- *c) Algoritma Bresenham adalah lebih cekap daripada persamaan pintasan-y dalam lukisan garis-lurus kerana algoritma Bresenham hanya mempunyai operasi-operasi penambahan dan penolakan integer-integer sahaja.*
	- *d) Algoritma Bresenham asal untuk bulatan adalah lebih cekap daripada Algoritma Melukis Bulatan Titik-tengah dalam penjanaan bulatan kerana Algoritma Bresenham asal bertindak baik dengan persamaan tersirat, i.e. F(x,y)=0.*
	- *e) Antialiasing adalah suatu proses yang menjadikan pinggir suatu garis atau gambar kelihatan licin dengan menambah satu lapisan piksel yang nipis sepanjang pinggir luar.*
	- *f) Vektor-vektor tepi bagi suatu poligon boleh digunakan untuk menguji sama ada poligon tersebut adalah cembung atau cekung dengan pengiraan hasil darab titik untuk vektorvektor tersebut.*
	- *g) Dalam transformasi geometri, hasil pemutaran kemudian translasi adalah berbeza daripada translasi kemudian pemutaran.*
	- *h) Kerangka penimbal adalah kawasan ingatan di mana definisi gambar untuk seluruh skrin disimpan.*
	- *i) Rutin OpenGL glClearColor() digunakan untuk menetapkan warna objek yang ingin dilukis.*
	- *j) Kelebihan paparan vektor jika dibandingkan dengan paparan raster ialah pembesaran sesuatu garis dalam paparan vektor tidak menyebabkan garis tersebut kelihatan bergerigi.*

*[25 markah]*

- 3. a) Elaborate on the Midpoint Circle Drawing Algorithm for the circle octant in the first quadrant, i.e. from  $x=0$  to  $x=y$ . Your answer should start the elaboration from the implicit function of a circle,  $f(x, y) = x^2 + y^2 - r^2$ , until derivation of the conditions to choose whether  $y_{k+1} = y_k$  or  $y_{k+1} = y_k - 1$ .
	- b) Given a circle with center at the  $(5, 10)$  and radius,  $r = 10$ . Determine the coordinates for the circle octant in the first quadrant from  $x=0$  to  $x=y$  by using Midpoint Circle Drawing Algorithm.

[100 marks]

- *3. a) Huraikan Algoritma Lukisan Bulatan Titik-tengah untuk oktan bulatan pada kuadran pertama, iaitu dari x=0 ke x=y. Jawapan anda mesti bermula dari huraian fungsi tersirat bulatan, f(x, y) = x<sup>2</sup> + y<sup>2</sup> – r 2 , sehingga penerbitan syarat-syarat untuk pilihan sama ada y*<sub>*k+1</sub>* = *y*<sub>*k*</sub> *atau y*<sub>*k+1*</sub> = *y*<sub>*k*</sub>-*1*.</sub>
	- *b) Diberi suatu bulatan dengan pusat di (5, 10) dan jejari, r = 10. Tentukan koordinatkoordinat oktan bulatan dalam kuadran pertama dari x=0 ke x=y dengan menggunakan Algoritma Lukisan Bulatan Titik-tengah.*

*[100 markah]*

4. Given a triangle with local coordinates A(0,0), B(20,0) and C(10,5). The triangle is enlarged 10 and 50 times in the horizontal and vertical directions respectively, from its original size; and its origin is placed at (100, 100) in the world coordinate reference frame (CRF).

The triangle is then tranformed to a clipping window with viewing CRF which has the 2D view-up vector given as  $(0, 1)$  and view origin,  $P_0$  given as  $(0, 0)$ . The clipping window has the minimum (*xwmin*, *ywmin*) and maximum (*xwmax*, *ywmax*) values of (100,175) and (500, 375) respectively.

Then, the coordinates of the triangle are normalized in the normalized CRF, which has the mimum and maximum values of –1 and 1 respectively, for both *x*- and *y*-directions. The triangle is then clipped in the normalized window by using Liang-Barsky algorithm.

After the clipping, the normalized window is then mapped to a viewport with size  $300\times400$  (width  $\times$  height), which is then placed at (20, 20) of a display window with size 600×600. Figure 1 shows the viewport and the display window.

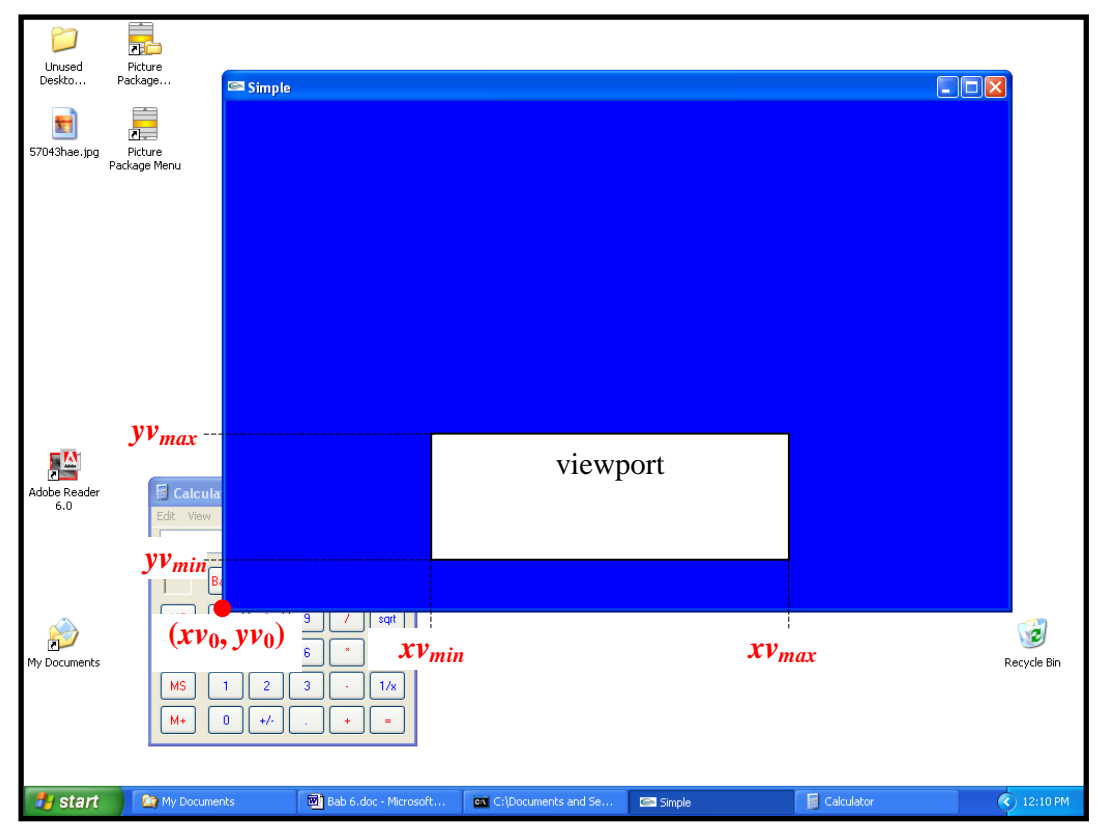

Figure 1.

- a) Find the transformation matrices from local to world CRFs.
- b) Find the transformation matrices from world to viewing CRFs. Given the transformation sequence is R.T, where R denotes rotation matrix and T denotes translation matrix.
- c) Find the transformation matrix, *Mwindow,normsquare*, from viewing to normalized CRF in terms of *xwmin*, *xwmax*, *ywmin* and *ywmax*. Then compute the value of *Mwindow,normsquare*.
- d) Find the coordinates of the triangle in normalized CRF.
- e) By using Liang-Barsky Algorithm, calculate the clipped coordinates of the triangle in normalized CRF.
- f) Refer to Figure 1, what are the values of  $xv_0$ ,  $yv_0$ ,  $xv_{min}$ ,  $yv_{min}$ ,  $xv_{max}$ , and  $yv_{max}$ , measured in viewport CRF?
- g) Find the transformation matrix, *Mnormsquare,viewport*, from normalized to viewport CRFs in terms of *xvmin*, *xvmax*, *yvmin* and *yvmax*. Then compute the value of *Mnormsquare,viewport*.
- h) Find the coordinates of the clipped triangle in viewport CRF.
- i) Find the device coordinate of the clipped triangle in (h).
- j) Sketch the 2D viewing pipeline for the above transformations.

[100 marks]

*4. Diberi suatu segitiga dengan koordinat-koordinat setempat A(0,0), B(20,0) dan C(10,5). Segitiga tersebut dibesarkan 10 dan 50 kali ganda ke arah mendatar dan menegak masingmasing, dari saiz asalnya; dan asalannya ditempatkan pada (100,100) dalam kerangka rujukan koordinat (CRF) dunia.*

*Segitiga tersebut kemudian ditransformasikan ke suatu tetingkap guntingan dengan CRF pandangan yang mempunyai vektor pandang-tegak 2D diberi sebagai (0,1) dan asalan pandangan, P<sup>0</sup> diberi sebagai (0,0). Tetingkap guntingan mempunyai nilai-nilai minima (xwmin*, *ywmin) dan maksima (xwmax*, *ywmax) sebagai (100,175) dan (500,375) masing-masing.*

*Kemudian, koordinat-koordinat segitiga tersebut dinormalkan dalam CRF ternormal, yang mempunyai –1 dan 1 sebagai nilai-nilai minima dan maksima masing-masing, untuk kedua-dua arah x dan y. Kemudian, segitiga tersebut digunting dalam tetingkap ternormal dengan menggunakan Algoritma Liang-Barsky.*

*Selepas guntingan, tetingkap ternormal tersebut dipetakan ke atas suatu port pandangan bersaiz 300*×*400 (lebar* × *tinggi), dan ditempatkan pada (20,20) bagi suatu tetingkap paparan yang bersaiz 600*×*600. Gambarajah 1 menunjukkan port pandangan dan tetingkap paparan.*

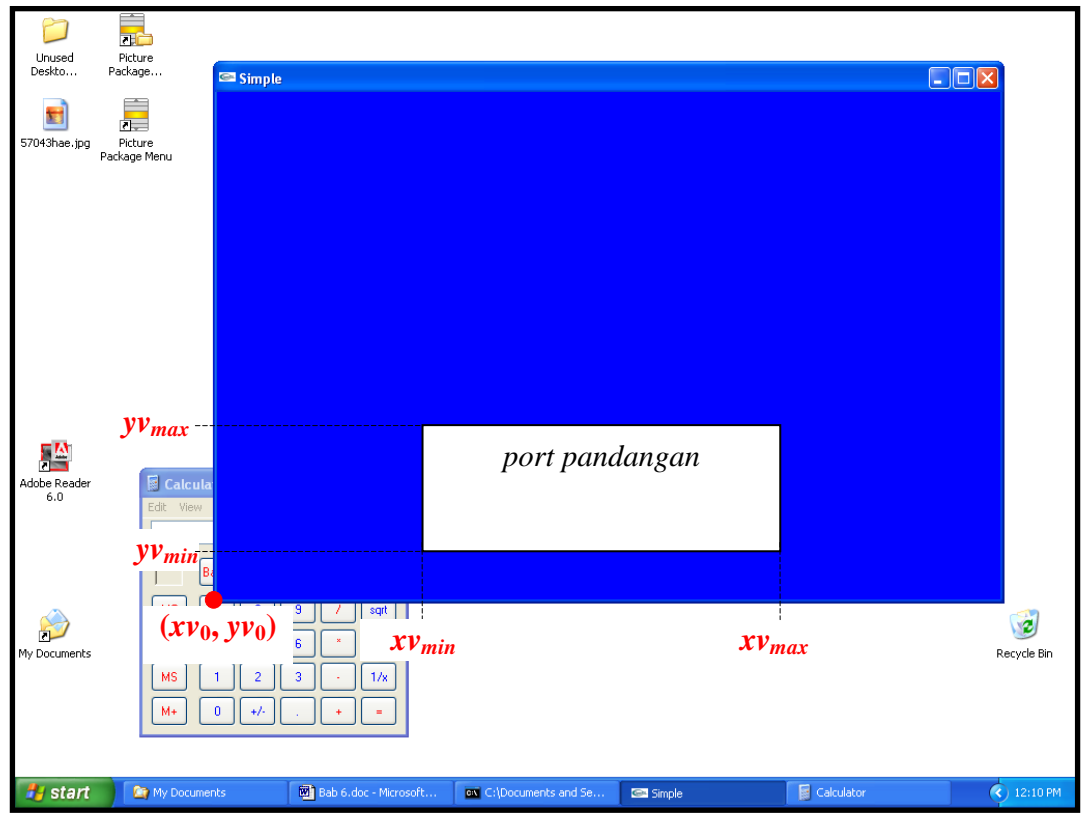

*Gambarajah 1*

- *a) Cari matriks transformasi dari CRF setempat ke CRF dunia.*
- *b) Cari matriks transformasi dari CRF dunia ke CRF pandangan. Diberi turutan transformasi ialah R∙T, di mana R ialah matriks putaran dan T ialah matriks translasi.*
- *c) Cari matriks transformasi, Mwindow,normsquare, dari CRF pandangan ke CRF ternormal dalam sebutan xwmin, xwmax, ywmin dan ywmax. Kemudian kira nilai bagi Mwindow,normsquare.*
- *d) Cari koordinat-koordinat segitiga dalam CRF ternormal.*
- *e) Dengan menggunakan Algoritma Liang-Barsky, kira koordinat-koordinat segitiga yang tergunting dalam CRF ternormal.*
- *f) Dengan merujuk kepada Gambarajah 1, apakah nilai-nilai xv0, yv0, xvmin, yvmin, xvmax, dan yvmax, dalam ukuran CRF port pandangan?*
- *g) Cari matriks transformasi, Mnormsquare,viewport, dari CRF ternormal ke CRF port pandangan dalam sebutan xvmin, xvmax, yvmin dan yvmax. Kemudian kira nilai Mnormsquare,viewport.*
- *h) Cari koordinat-koordinat segitiga yang tergunting dalam CRF port pandangan.*
- *i) Cari koordinat peranti bagi segitiga yang tergunting dalam (h).*
- *j) Lakarkan talian paip pandangan 2D untuk transformasi-transformasi di atas.*

*[100 markah]*

- 5. a) Write the following 2D transformation matrices in  $3\times3$  matrix representations.
	- i) Translation matrix  $\mathbf{F}(t_x, t_y)$ .
	- ii) Rotation matrix about the origin,  $\mathbf{R}(\theta)$ .
	- iii) Scaling matrix refer to the origin,  $S(s_x, s_y)$ .
	- b) An object is rotated  $90^{\circ}$  about coordinate (1, 2) in anti-clockwise direction and then scaled by half and double of the original size in the vertical and horizontal directions respectively by referring to coordinate (2, 1). Compute the composite matrix of the transformations.
	- c) Write an OpenGL program segment by using glTranslatef, glRotatef, and glScalef, to achieve the transformation mentioned in (b).
	- d) Given a triangle with vertices  $P(3,3)$ ,  $Q(11,3)$  and  $R(3,9)$ . On the graph papers provided, draw the intermediate triangles after each transformation of OpenGL for the statements you have written in (c). Draw each transformation on a separate graph paper and label the type of transformation on the graph paper.

[100 marks]

- *5. a) Tuliskan matriks-matriks transformasi 2D berikut dalam perwakilan 3*×*3 matriks.*
	- *i*) *Matriks translasi ,T*( $t_x$ *,*  $t_y$ *).*
	- *ii*) *Matriks putaran sekitar asalan,*  $\mathbf{R}(\theta)$ *.*
	- *iii) Matriks penskalaan merujuk kepada asalan, S(sx, sy).*
	- *b) Suatu objek diputarkan 90 sekitar koordinat (1, 2) secara arah songsang jam dan kemudian diskalakan kepada separuh dan duakali ganda saiz asalnya ke arah menegak dan mendatar masing-masing dengan merujuk kepada koordinat (2, 1). Kira matriks gubahan untuk transformasi tersebut.*
	- *c) Tuliskan segmen program OpenGL dengan menggunakan fungsi-fungsi glTranslatef, glRotatef, dan glScalef, untuk mencapai transformasi yang dinyatakan di (b).*
	- *d) Diberi suatu segitiga dengan bucu-bucu P(3,3), Q(11,3) dan R(3,9). Di atas kertas-kertas graf yang disediakan, lukis segitiga-segitiga perantaraan selepas setiap transformasi OpenGL merujuk kepada pernyataan-pernyataan yang telah anda tulis pada (c). Lukiskan setiap transformasi di kertas graf yang berasingan dan labelkan jenis transformasi di atas kertas graf tersebut.*

*[100 markah]*